#### FusionReactor Webinar:

#### Troubleshooting with FR, part 1: What has just happened on my server?

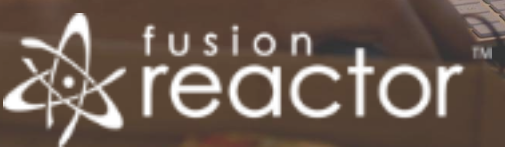

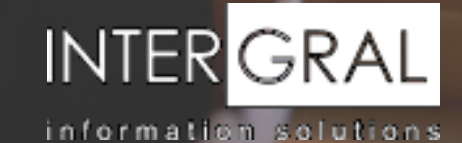

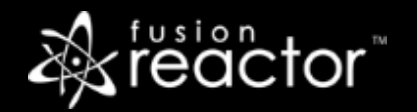

# Introductions

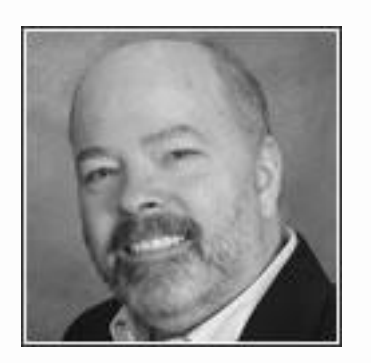

# Charlie Arehart

Independent Consultant, CArehart.org

(Focused on server troubleshooting)

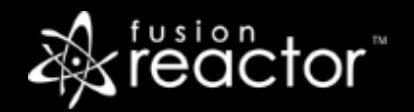

# Agenda (nearly all demos)

- Foreword
- Overview of current and recent processing, via "Web Metrics" feature
- Request processing, now, via Requests Activity page
	- And in past, via Request History, Slow, and Longest pages
- **EXECTED FIGHTS** Properts Error History page
- **Resource usage tracked via FR's CPU and memory tracking**
- JVM garbage collection tracking
- Resources for learning more
- Questions & answers

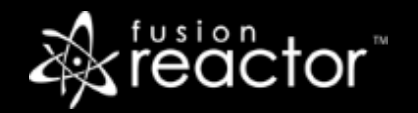

## Foreword

- **Eirst of a planned 4-part series:** 
	- Troubleshooting with FR, part 2: Why are requests/transactions running slowly?
	- **Troubleshooting with FR, part 3: When requests are slow for less obvious reasons**
	- **•** Troubleshooting with FR, part 4: Post-crash troubleshooting
- Audience: presumed to already be using FR
	- But may be overwhelmed by richness of FR, where to turn to solve problems
- **EX Concepts apply generally to any Java/CFML server that FR can monitor**
- Preso is being recorded, so you will be able to revisit details

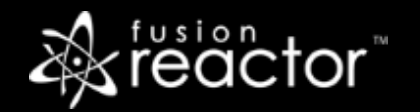

# Beware when going into such troubleshooting…

- **EXEL THE INTE THE INTE THE FIGHT FIGHT IN THE INCRYST PROPERTY IS A FIGHT IN A FIGHT IN MOVE THE INCRYST FIGHT I**
- Don't presume you **know** what the problem is
	- It may be something else **entirely unexpected**
- Don't presume the problem is about **system resources** usage (memory, cpu)
	- There **may be no problem with them** at all
- Don't presume the problem is **within the instance, or with the app server**
	- It may be a victim of its calling out to **some OTHER resource**
- **…**

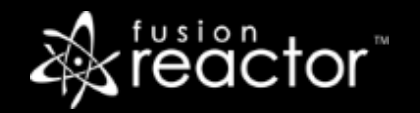

#### Beware when going into such troubleshooting (cont.)

- Don't presume you **know** your site's traffic levels, whether "light" or "busy"
	- Note that Google Analytics tracking is based on requests executing is-based tracking code
	- **.** And web server log analysis tracks ALL file requests, not just to app svr requests
- **FR tracks all (and only) requests that make it into your app server** 
	- So, for example, only CF pages for ColdFusion, not static files (html, images, js, css)
- The traffic may be far MORE or LESS than you expected based on other monitoring
- Knowing what's going on with the processing of such **app server requests** is key
	- **Many monitoring tools miss this key focus**!

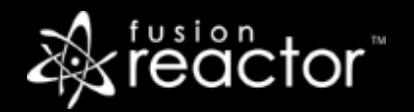

### Demos

- Web Metrics
- Requests pages
	- Part 2 and 3 will focus on WHY requests are slow
- Requests Error History page, error line in Web Metrics
- CPU/memory pages
- GC tracking page
- **These are just some of the key FR features to help with troubleshooting** 
	- But these should really help get you started and often resolving problems

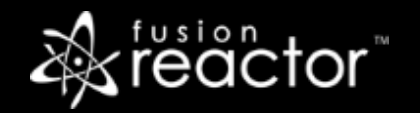

# Again, this is part one in a series

- The remaining parts will be presented over next several weeks:
	- Troubleshooting with FR, part 1: **What has just happened on my server?** (today)
	- Troubleshooting with FR, part 2: **Why are requests/transactions running slowly?** (Feb 14)
	- Troubleshooting with FR, part 3: **When requests are slow for less obvious reasons** (Feb 28)
	- Troubleshooting with FR, part 4: **Post-crash troubleshooting** (Mar 14)

# Conclusion

- So we can see that while FR is quite rich, a few key features really help
	- **·** The Web Metrics page gives a great overview, at minute, hour, or longer levels
	- The Requests pages show great detail on requests running now, recently, or slow
	- The Request Error page shows great detail on pages that are failing
	- Can track also high-level resource usage like CPU, memory (which may/may not be issue)
	- Can track GC usage (which may/may not be a problem)
- And there are also more aspects of using FR to understand slow requests
	- And about looking at or being alerted about what happened in past, such as before crash
	- **•** Will cover these things in the next 3 parts of this series
- Some will want to dive more into SOLVING problems found, or other FR features
	- Those have been covered in far more detail in past webinars…

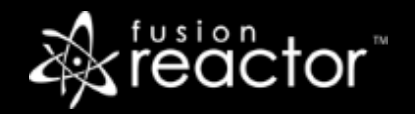

# 15 past webinars since 2016, all recorded

*www.fusion-reactor.com/webinars*

- **Getting Started** with FusionReactor
- **Configuring** FusionReactor for ACTION
- **Post Crash Trouble Shooting** with FusionReactor
- **Hidden Gems** in FusionReactor
- Hidden Gems in **FusionReactor 6**
- **FusionReactor CLOUD**
- Getting the most out of **FusionReactor Ultimate** Identifying the "most elusive" issues
- **Troubleshooting** and Identifying Issues using FusionReactor 6 Part I
- Setting up and Using the FusionReactor **Enterprise Dashboard**
- **Post Crash**Trouble Shooting with FusionReactor
- Making the Most of **FusionReactor's Logs**
- Troubleshooting **JVM memory** problems with FusionReactor
- More on FusionReactor **log analysis via Excel**
- What's new in **FusionReactor 7** and 7.1
- Troubleshooting **Database Performance** Issues with FusionReactor

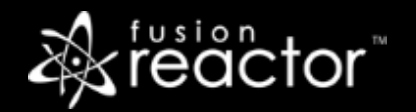

### Other FR resources

- **FR web site: fusion-reactor.com** 
	- Downloads
	- Docs, videos, technotes, forums, and much more
- **Email: sales@fusion-reactor.com, support@fusion-reactor.com**
- **Phone: (978) 496-9990 (sales)**
- **Consulting assistance: cfconsultant.com**
- We welcome your feedback on these or the other webinars, or any you would like to see

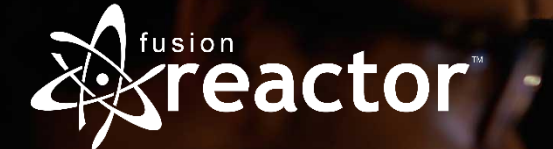

# Questions & Answers